## Package 'StVAR'

February 11, 2017

<span id="page-0-0"></span>Type Package

Title Student's t Vector Autoregression (StVAR)

Version 1.1

Date 2017-02-10

Author Niraj Poudyal

Maintainer Niraj Poudyal <nirajp6@vt.edu>

Description Estimation of

multivariate Student's t dynamic regression models for a given degrees of freedom and lag length. Users can also specify the trends and dummies of any kind in matrix form.

Imports ADGofTest,numDeriv, MCMCpack, matlab

License GPL-2

NeedsCompilation no

Repository CRAN

Date/Publication 2017-02-11 17:43:11

### R topics documented:

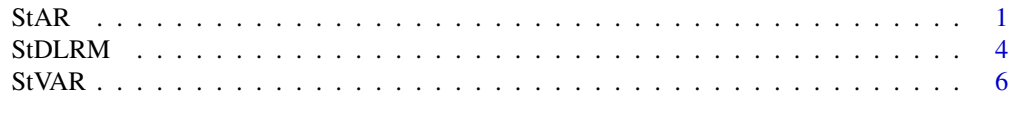

#### **Index** [9](#page-8-0)

StAR *Student's t Autoregression (StAR)*

#### Description

Maximum likelihood estimation of StAR model is the purpose of this function. It can be used to estimate the linear autoregressive function (conditional mean) and the quadratic autosckedastic function (conditional variance). Users can specify the model with deterministic variables such as trends and dummies in matrix form.

#### Usage

StAR(Data, Trend=1, lag=1, v=1, maxiter=1000, meth="BFGS", hes="FALSE", init="na")

#### Arguments

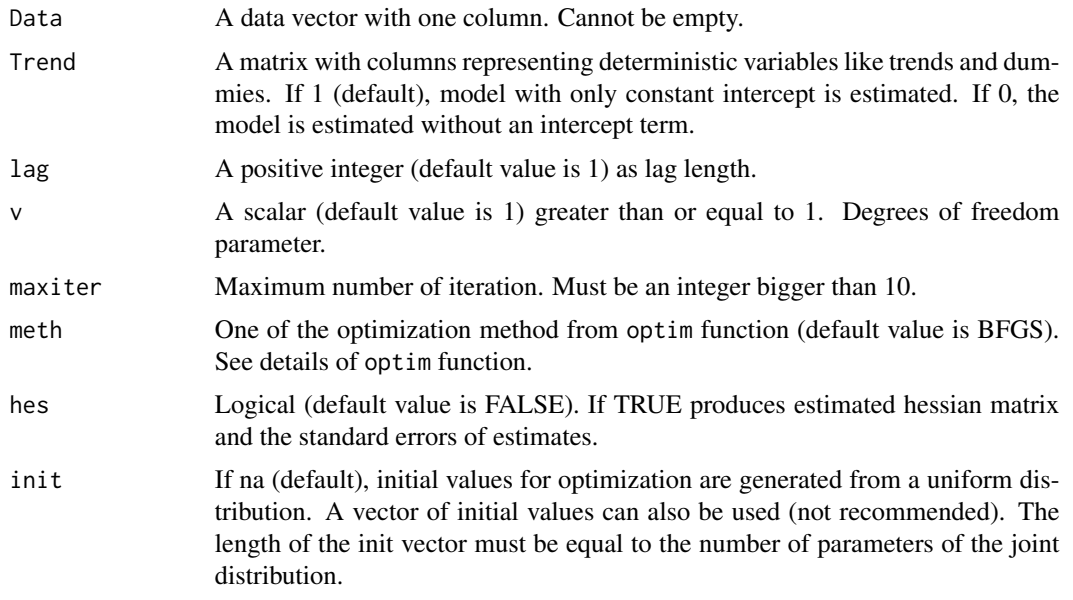

#### Details

For the functional form of the autoregressive function and the autoskedastic function, see Spanos (1994) and Poudyal (2012).

#### Value

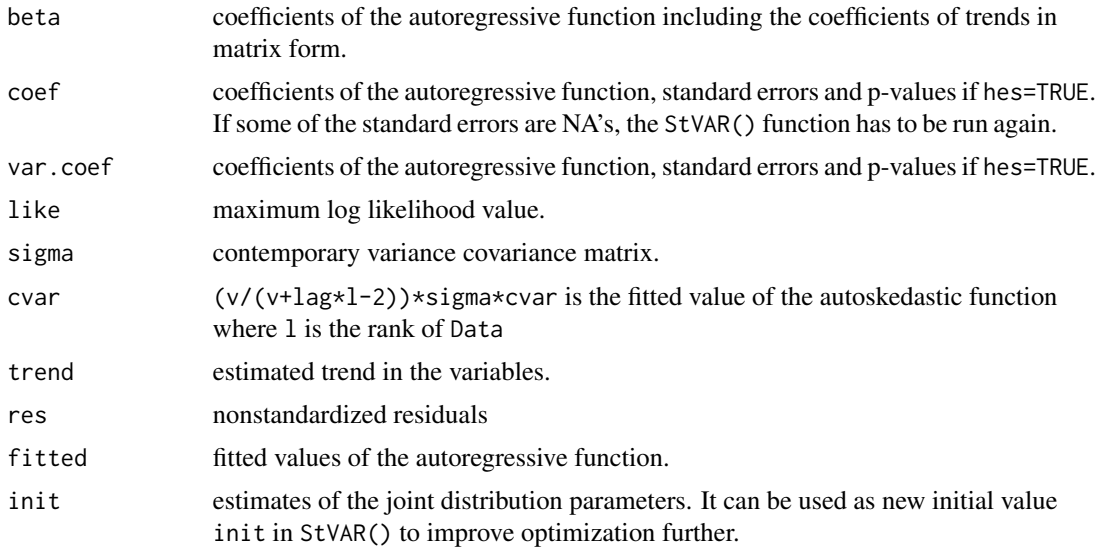

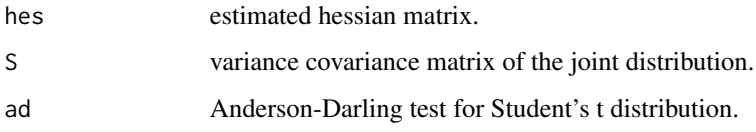

#### Author(s)

Niraj Poudyal <nirajp6@vt.edu>

#### References

Poudyal, N. (2012), Confronting Theory with Data: the Case of DSGE Modeling. Doctoral dissertation, Virginia Tech.

Spanos, A. (1994), On Modeling Heteroskedasticity: the Student's t and Elliptical Linear Regression Models. Econometric Theory, 10: 286-315.

#### Examples

```
## StAR Model#####
## Random number seed
set.seed(4093)
## Creating trend variable.
t < -seq(1,100,1)# Generating data on y and x.
y \le -0.004 + 0.0045*t - 0.09*t^2 + 0.001*t^3 + 50*rt(100,df=5)# The trend matrix
Trend <- cbind(1,poly(t,3,raw=TRUE))
# Estimating the model
star <- StAR(y,lag=1,Trend=Trend,v=5,maxiter=2000)
# Generate arbitrary dates
dates <- seq(as.Date("2014/1/1"), as.Date("2016/1/1"), "weeks")
## Plotting the variable y, its estimated trend and the fitted value.
d <- dates[2:length(y)] ; Y <- cbind(y[2:length(y)],star$fitted,star$trend)
color <- c("black","blue","black") ; legend <- c("data","trend","fitted values")
cvar <- cbind(star$cvar)
par(mfcol=c(3,1))
matplot(d,Y,xlab="Month's",type='l',lty=c(1,2,3),lwd=c(1,1,3),col=color,ylab="",xaxt="n")axis.Date(1,at=seq(as.Date("2014/1/1"), as.Date("2016/1/1"),"months"),labels=TRUE)
legend("bottomleft",legend=legend,lty=c(1,2,3),lwd=c(1,1,3), col=color,cex=.85)
hist(star$res,main="Residuals",xlab="",ylab="frequency") ## Histogram of y
matplot(d,cvar,xlab="Months",type='l',lty=2,lwd=1,ylab="fitted variance",xaxt="n")
axis.Date(1,at=seq(as.Date("2014/1/1"), as.Date("2016/1/1"),"months"),labels=TRUE)
```
#### <span id="page-3-0"></span>Description

Maximum likelihood estimation of StDLRM model is the purpose of this function. It can be used to estimate the dynamc linear autoregressive function (conditional mean) and the quadratic autosckedastic function (conditional variance). Users can specify the model with deterministic variables such as trends and dummies in the matrix form.

#### Usage

StDLRM(y, X, Trend=1, lag=1, v=1, maxiter=1000, meth="BFGS", hes="FALSE", init="na")

#### Arguments

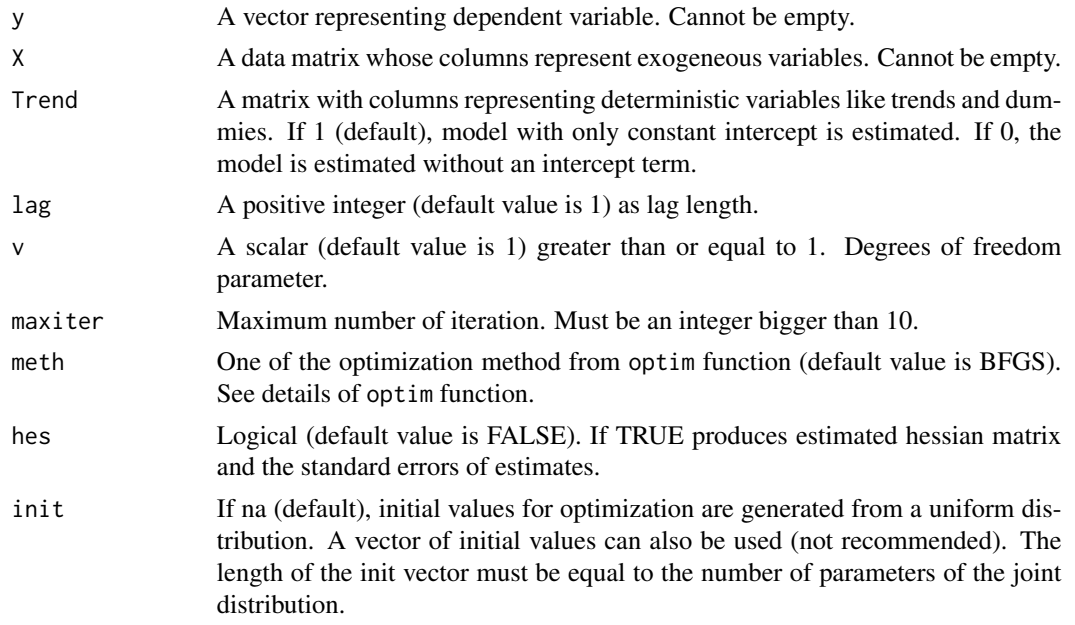

#### Details

For the functional form of the autoregressive function and the autoskedastic function, see Spanos (1994) and Poudyal (2012).

#### Value

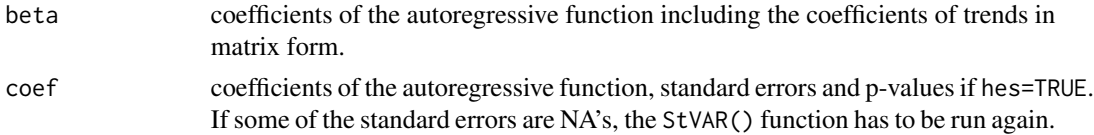

#### $S$ tDLRM  $\sim$  5

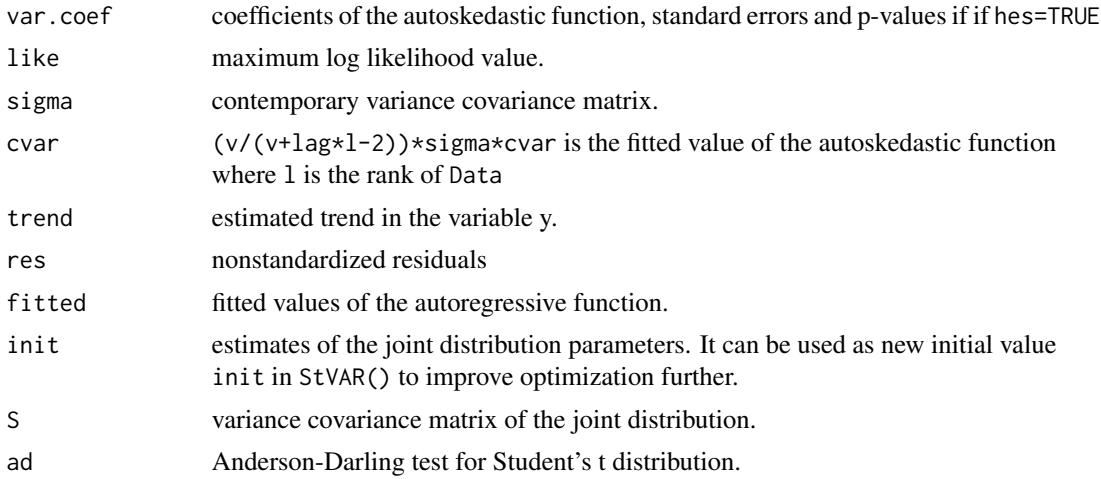

#### Author(s)

Niraj Poudyal <nirajp6@vt.edu>

#### References

Poudyal, N. (2012), Confronting Theory with Data: the Case of DSGE Modeling. Doctoral dissertation, Virginia Tech.

Spanos, A. (1994), On Modeling Heteroskedasticity: the Student's t and Elliptical Linear Regression Models. Econometric Theory, 10: 286-315.

#### Examples

```
## StDLRM Model#####
## Random number seed
set.seed(7504)
## Creating trend variable.
t < - seq(1,100,1)
# Generating data on y and x.
y <- 0.004 + 0.0045*t - 0.09*t^2 + 0.001*t^3 + 50*rt(100,df=5)
x \le -0.05 - 0.005*t + 0.09*t^2 - 0.001*t^3 + 50*rt(100, df=5)z \le -0.08 - 0.006*t + 0.08*t^2 - 0.001*t^3 + 50*rt(100, df=5)# The trend matrix
Trend <- cbind(1,poly(t,3,raw=TRUE))
# Estimating the model
stdlrm <- StDLRM(y,cbind(x,z),lag=1,Trend=Trend,v=5,maxiter=2000)
# Generate arbitrary dates
dates <- seq(as.Date("2014/1/1"), as.Date("2016/1/1"), "weeks")
## Plotting the variable y, its estimated trend and the fitted value.
```

```
d <- dates[2:length(y)] ; Y <- cbind(y[2:length(y)],stdlrm$fit,stdlrm$trend)
color <- c("black","blue","black") ; legend <- c("data","trend","fitted values")
cvar <- cbind(stdlrm$cvar)
par(mfcol=c(3,1))
matplot(d,Y,xlab="Months",type='l',lty=c(1,2,3),lwd=c(1,1,3),col=color,ylab=" ",xaxt="n")
axis.Date(1,at=seq(as.Date("2014/1/1"), as.Date("2016/1/1"),"months"),labels=TRUE)
legend("bottomleft",legend=legend,lty=c(1,2,3),lwd=c(1,1,3),col=color,cex=.85)
hist(stdlrm$res,main="Residuals",xlab="",ylab="frequency") ## Histogram of y
matplot(d,cvar,xlab="Months",type='l',lty=2,lwd=1,ylab="fitted variance",xaxt="n")
axis.Date(1,at=seq(as.Date("2014/1/1"),as.Date("2016/1/1"),"months"),labels=TRUE)
```
StVAR *Student's t Vector Autoregression (StVAR)*

#### Description

Maximum likelihood estimation of StVAR model is the purpose of this function. It can be used to estimate the linear autoregressive function (conditional mean) and the quadratic autosckedastic function (conditional variance). Users can specify the model with deterministic variables such as trends and dummies in the matrix form.

#### Usage

StVAR(Data, Trend=1, lag=1, v=1, maxiter=1000, meth="BFGS", hes="FALSE", init="na")

#### Arguments

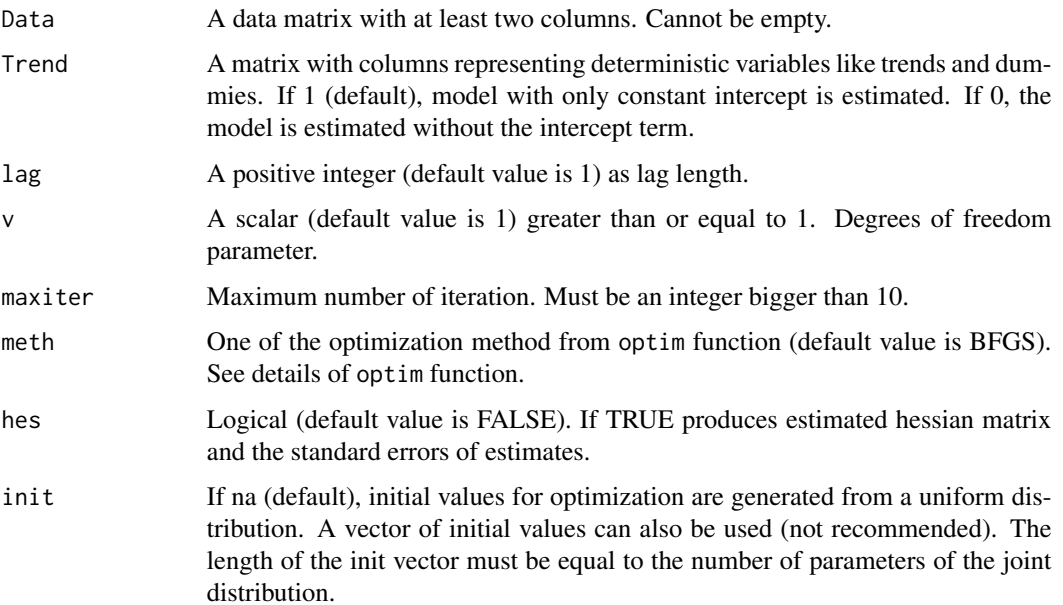

<span id="page-5-0"></span>

#### $StVAR$  7

#### Details

For the functional form of the autoregressive function and the autoskedastic function, see Spanos (1994) and Poudyal (2012).

#### Value

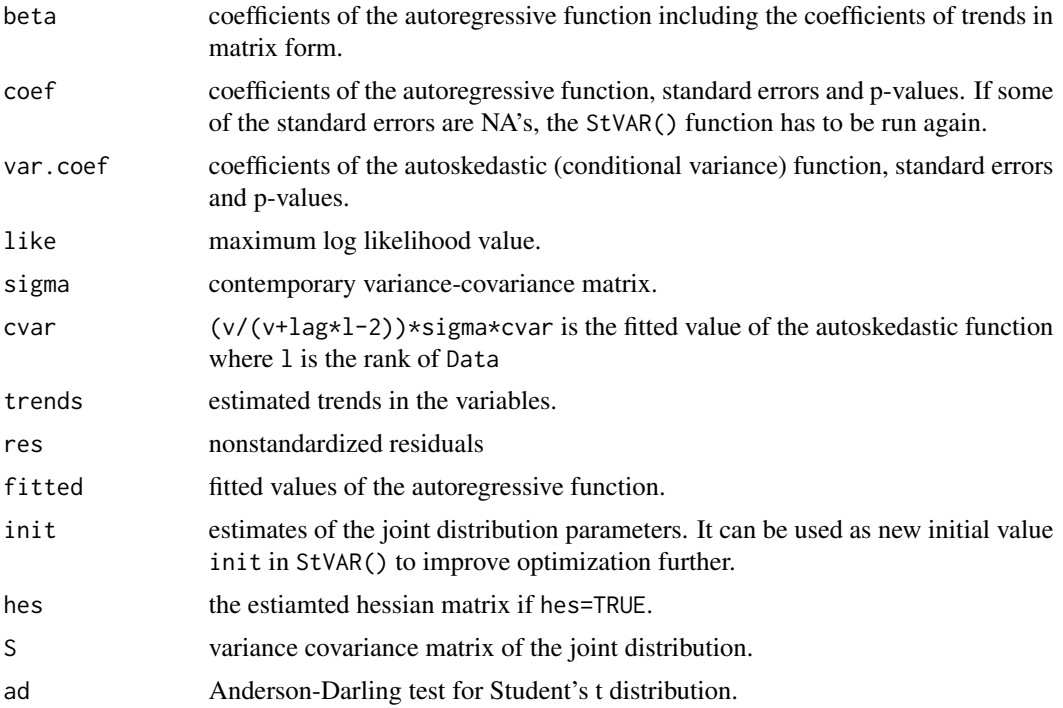

#### Author(s)

Niraj Poudyal <nirajp6@vt.edu>

#### References

Poudyal, N. (2012), Confronting Theory with Data: the Case of DSGE Modeling. Doctoral dissertation, Virginia Tech.

Spanos, A. (1994), On Modeling Heteroskedasticity: the Student's t and Elliptical Linear Regression Models. Econometric Theory, 10: 286-315.

#### Examples

```
## StVAR Model#####
## Random number seed
set.seed(7504)
## Creating trend variable.
t < -seq(1, 100, 1)
```

```
# Generating data on y and x.
y <- 0.004 + 0.0045*t - 0.09*t^2 + 0.001*t^3 + 50*rt(100,df=5)
x \le -0.05 - 0.005*t + 0.09*t^2 - 0.001*t^3 + 50*rt(100, df=5)# The trend matrix
Trend <- cbind(1,poly(t,3,raw=TRUE))
# Estimating the model
stvar <- StVAR(cbind(y,x),lag=1,Trend=Trend,v=5,maxiter=2000)
# Generate arbitrary dates
dates <- seq(as.Date("2014/1/1"), as.Date("2016/1/1"), "weeks")
## Plotting the variable y, its estimated trend and the fitted value.
d <- dates[2:length(y)]; Y <- cbind(y[2:length(y)],stvar$fit[,1],stvar$trend[,1])
color <- c("black","blue","black") ; legend <- c("data","trend","fitted values")
cvar <- cbind(stvar$cvar)
par(mfcol=c(3,1))
matplot(d,Y,xlab="Months",type='l',lty=c(1,2,3),lwd=c(1,1,3),col=color,ylab=" ",xaxt="n")
axis.Date(1,at=seq(as.Date("2014/1/1"), as.Date("2016/1/1"),"months"),labels=TRUE)
legend("bottomleft",legend=legend,lty=c(1,2,3),lwd=c(1,1,3), col=color,cex=.85)
hist(stvar$res[,1],main="Residuals",xlab="",ylab="frequency") ## Histogram of y
matplot(d,cvar,xlab="Months",type='l',lty=2,lwd=1,ylab="fitted variance",xaxt="n")
axis.Date(1,at=seq(as.Date("2014/1/1"),as.Date("2016/1/1"),"months"),labels=TRUE)
```
# <span id="page-8-0"></span>Index

StAR, [1](#page-0-0) StDLRM, [4](#page-3-0) StVAR, [6](#page-5-0)